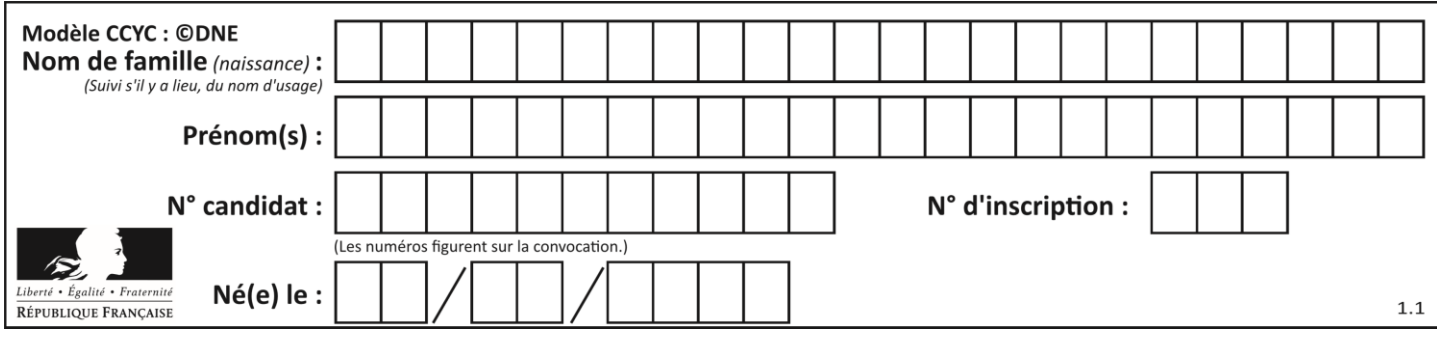

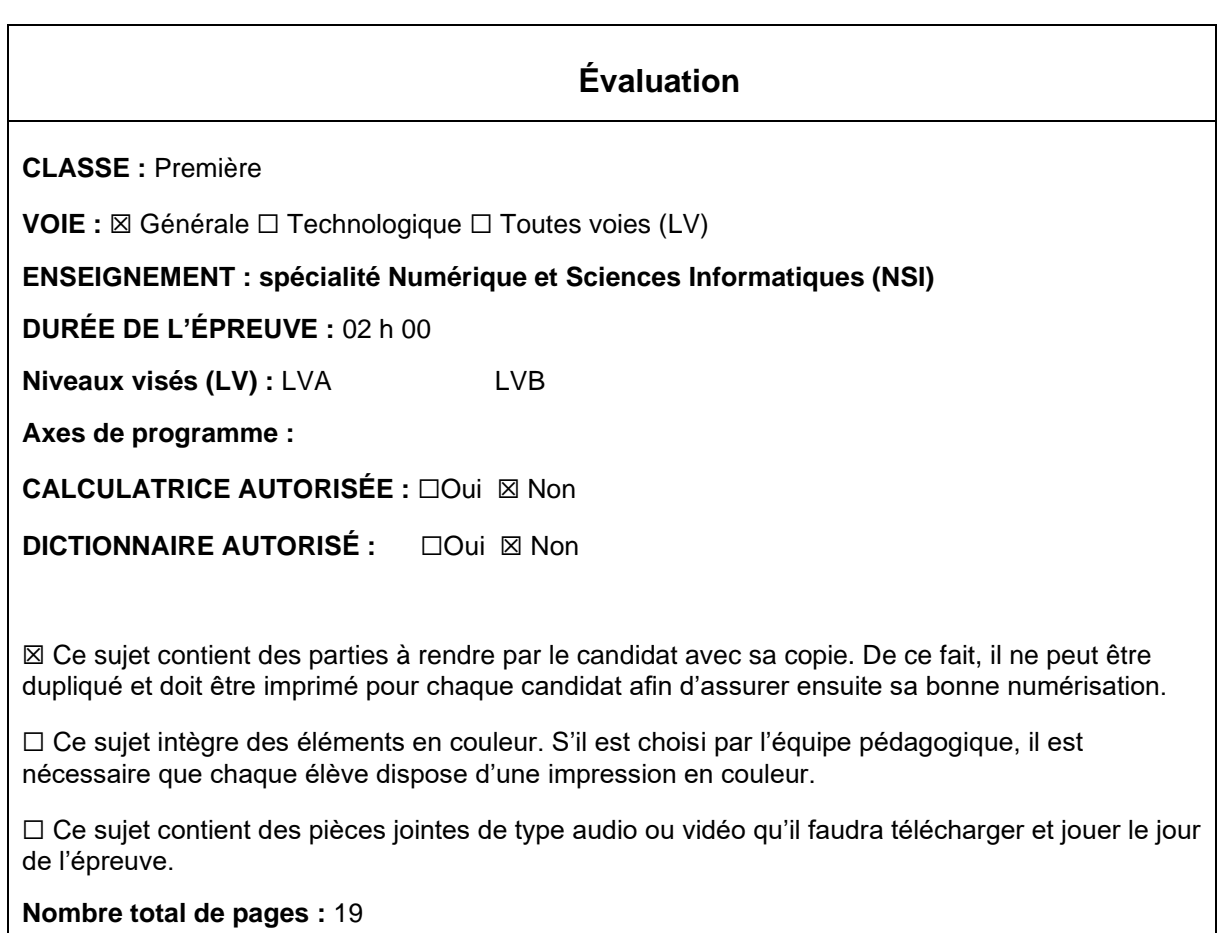

L'épreuve consiste en 42 questions, rangées en 7 thèmes.

Pour chaque question, le candidat gagne 3 points s'il choisit la bonne réponse, perd 1 point s'il choisit une réponse fausse. S'il ne répond pas ou choisit plusieurs réponses, il ne gagne ni ne perd aucun point.

Le total sur chacun des 7 thèmes est ramené à 0 s'il est négatif.

La note finale s'obtient en divisant le total des points par 6,3 et en arrondissant à l'entier supérieur.

# **Le candidat indique ses réponses aux questions en pages 3 et 4. Seules les pages 1 à 4 sont rendues par le candidat à la fin de l'épreuve, pour être numérisées.**

Les questions figurent sur les pages suivantes.

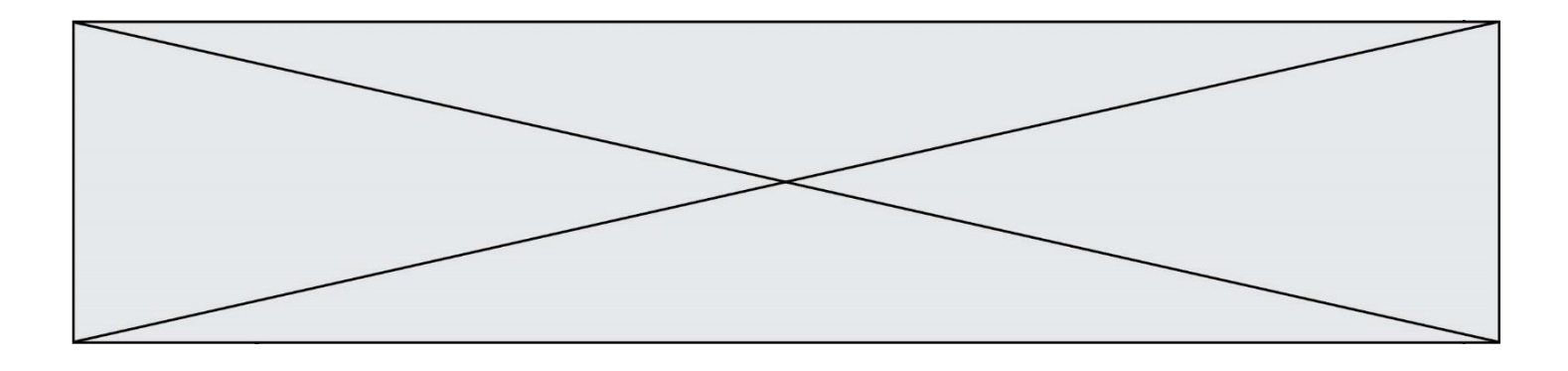

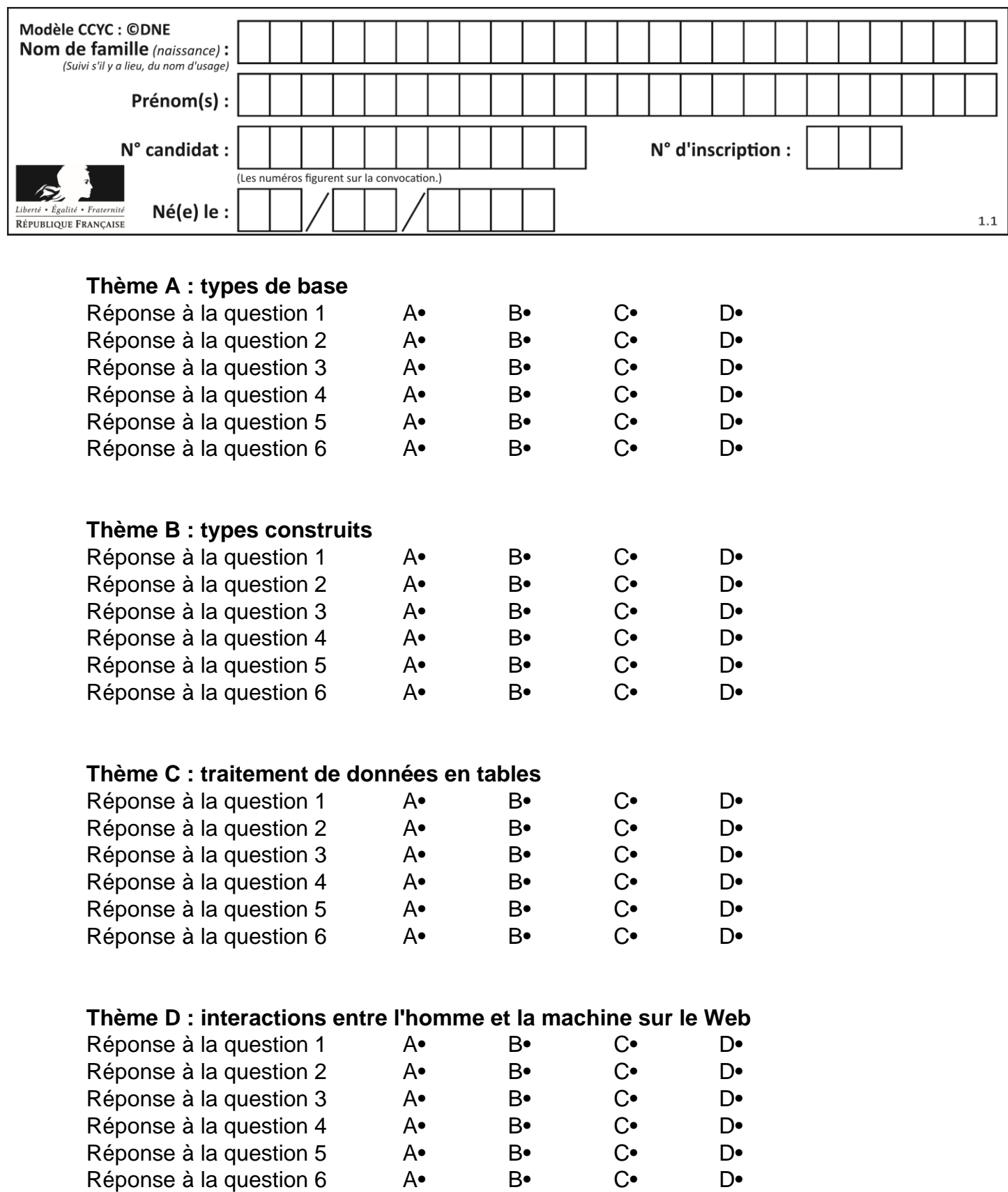

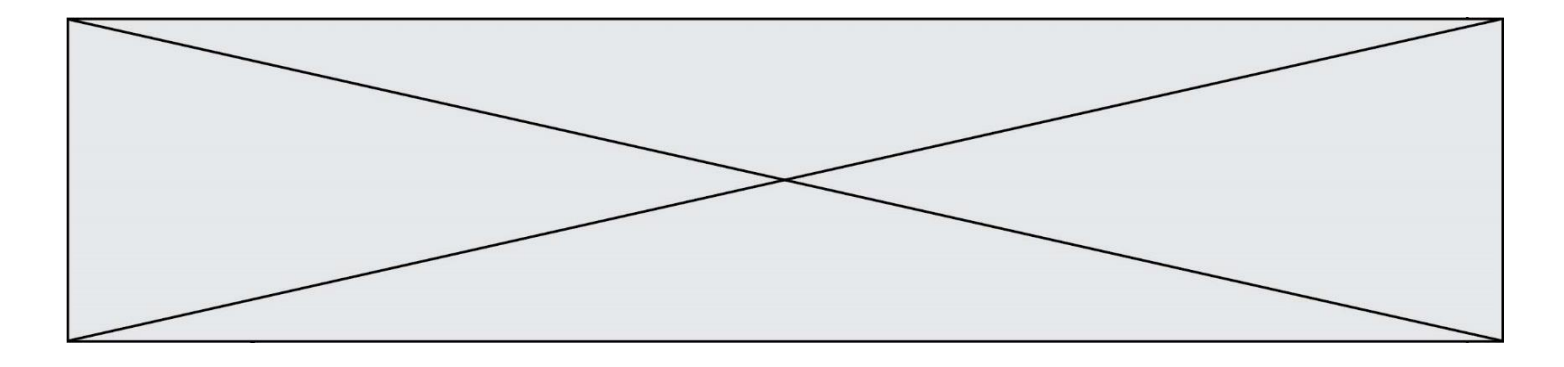

# **Thème E : architectures matérielles et systèmes d'exploitation**

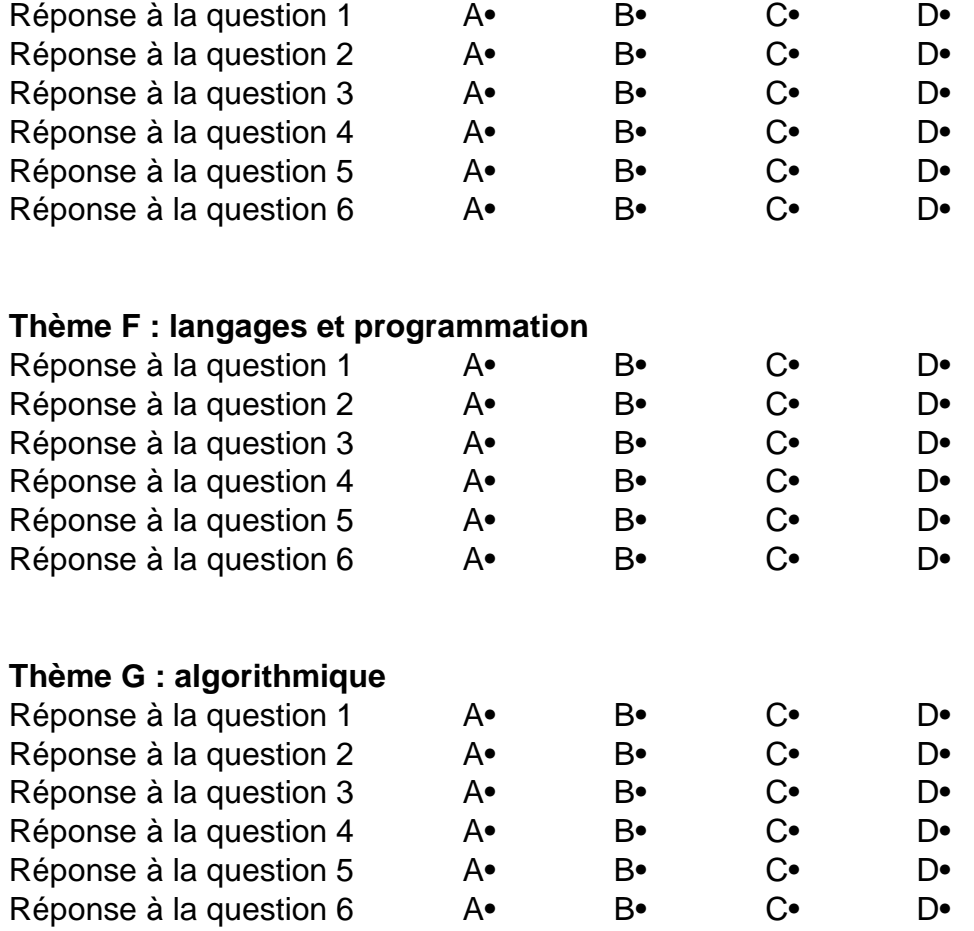

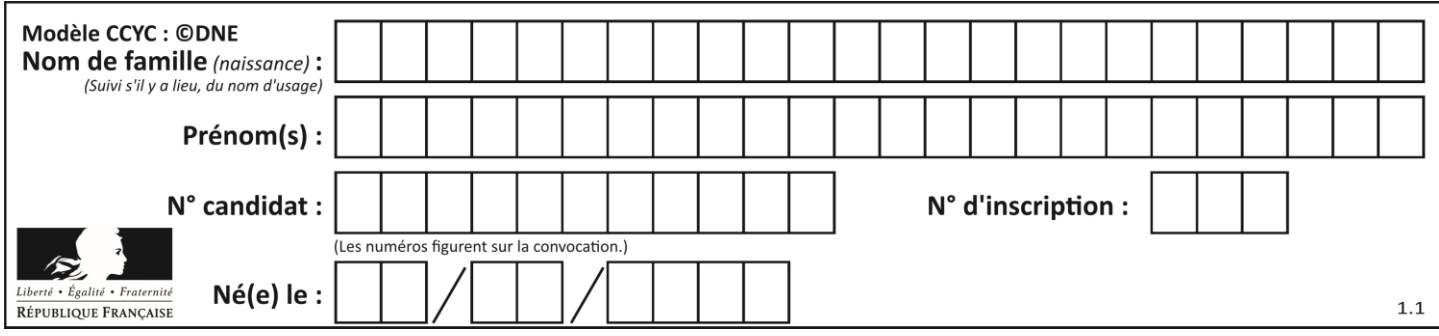

# **Thème A : types de base**

## **Question A 1**

Le résultat de la soustraction en binaire 101001 - 101 est égal au nombre binaire :

- Réponses
- A 100900
- B 101110
- C 100100
- D 100110

## **Question A 2**

Quelle est l'écriture décimale de l'entier positif dont l'écriture hexadécimale (en base 16) est 3F ? *Réponses*

- A 18
- B 45
- C 63
- D 315

## **Question A 3**

Quel est l'entier relatif signé codé en complément à 2 sur un octet par le code 1111 1111 ?

- *Réponses*
- $A 128$
- $B 127$
- $C 1$ D 255
- 

# **Question A 4**

Quelle est, en écriture décimale, la somme d'entiers dont l'écriture en base 16 (hexadécimale) est 2A + 2 ?

## **Réponses**

- A 22
- B 31
- C 49
- D 44

## **Question A 5**

Si a vaut False et b vaut True, que vaut l'expression booléenne NOT(a AND b) ?

## **Réponses**

- A 0
- B False
- C True
- D None

## **Question A 6**

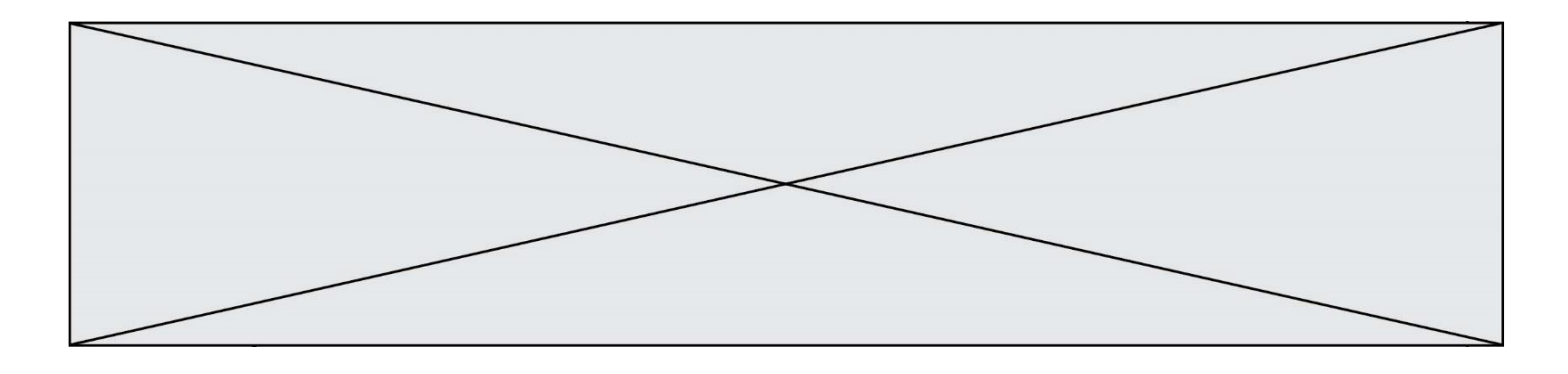

Laquelle de ces affirmations concernant le codage UTF-8 des caractères est vraie ? *Réponses*

- A le codage UTF-8 est sur 7 bits
- B le codage UTF-8 est sur 8 bits<br>C le codage UTF-8 est sur 1 à 4 c
- C le codage UTF-8 est sur 1 à 4 octets<br>D le codage UTF-8 est sur 8 octets
- le codage UTF-8 est sur 8 octets

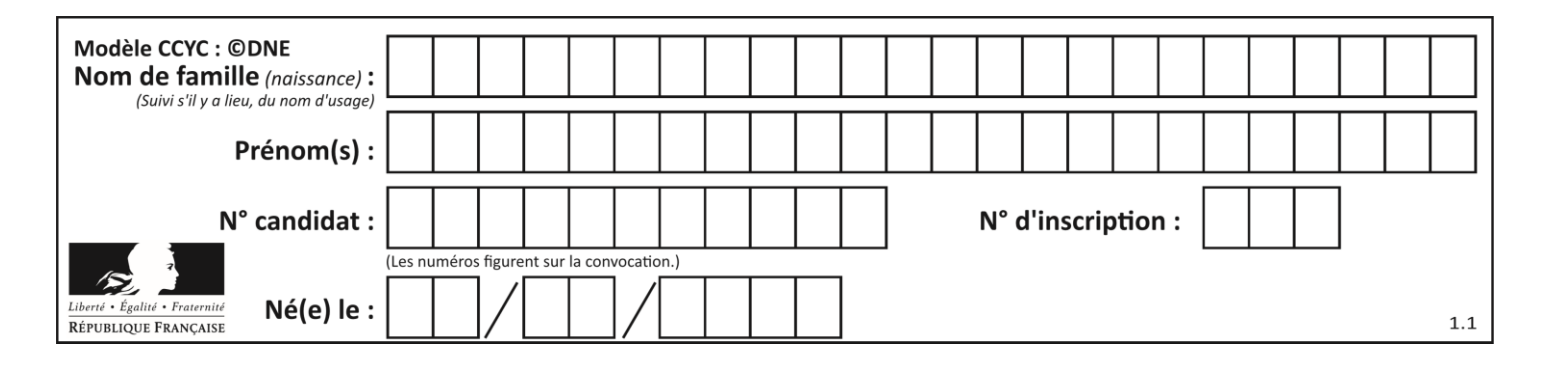

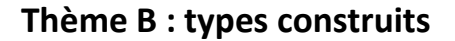

## **Question B 1**

On exécute le script suivant.

 $m = \lceil$ ] for i in range(5):  $n = []$ for j in range(3): n.append(i\*j) m.append(n)

Quelle est la valeur de m à la fin de son exécution ?

## *Réponses*

A [ [0, 0, 0, 0, 0], [0, 1, 2, 3, 4], [0, 2, 4, 6, 8] ]

- B [ [0, 0, 0], [0, 1, 2], [0, 2, 4], [0, 3, 6], [0, 4, 8] ]
- C [ [1, 1, 1], [2, 4, 6], [3, 6, 9], [4, 8, 12], [5, 10, 15] ]
- D [ [1, 1, 1, 1, 1], [2, 4, 6, 8, 10], [3, 6, 9, 12, 15], [4, 8, 12, 16, 20], [5, 10, 15, 20, 25] ]

## **Question B 2**

On exécute le code suivant :

A = [[1, 2, 3], [4, 5, 6], [7, 8, 9]] B = [[0, 0, 0], [0, 0, 0], [0, 0, 0]] for i in range(3): for j in range(3):  $B[i][j] = A[j][i]$ 

Que vaut B à la fin de l'exécution ?

## *Réponses*

A rien du tout, le programme déclenche une erreur d'exécution B [[3, 2, 1], [6, 5, 4], [9, 8, 7]] C [[1, 4, 7], [2, 5, 8], [3, 6, 9]] D [[7, 8, 9], [4, 5, 6], [1, 2, 3]]

## **Question B 3**

On dispose d'une table patients de personnes décrits par 4 colonnes « Nom », « Prénom », « Age », « Numéro de sécurité sociale » et d'une table affections contenant « Nom », « Prénom », « Numéro de sécurité sociale », « Maladie », « Date d'entrée à l'hôpital ».

On souhaite fusionner ces deux tables pour faciliter la gestion des patients et leur distribution entre les services pédiatriques, gérontologiques et autres. Quelle donnée doit-on utiliser pour unifier ces tables :

## **Réponses**

- A Le nom du patient
- B Le prénom du patient
- C Le numéro de sécurité sociale du patient
- D La maladie du patient

## **Question B 4**

Après l'affectation suivante :

alphabet = [ 'A', 'B', 'C', 'D', 'E', 'F', 'G', 'H', 'I', 'J', 'K', 'L', 'M',

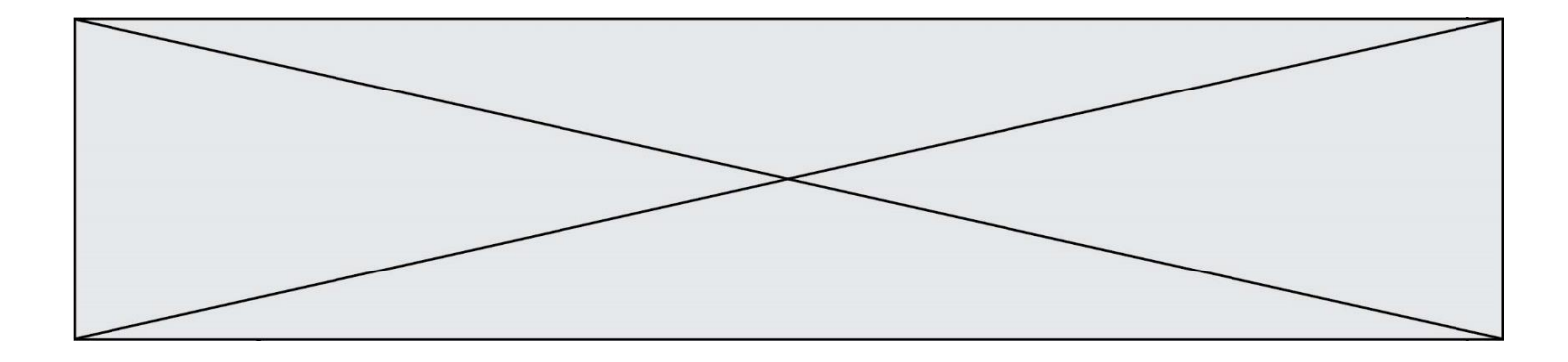

## 'N', 'O', 'P', 'Q', 'R', 'S', 'T', 'U', 'V', 'W', 'X', 'Y', 'Z' ]

Quelle est l'expression qui permet d'accéder à la lettre E ? *Réponses*

#### A alphabet.E

- B alphabet['E']
- C alphabet[4]
- D alphabet[5]

## **Question B 5**

On considère le code suivant :

```
def feed(t):
     for i in range(len(t)):
        t[i] = 0 return t
```
Que renvoie feed([12, 24, 32]) ?

#### **Réponses**

```
A [120, 240, 320]
B [0, 0, 0]
C [ ]
D [0]
```
# **Question B 6**

Après avoir défini :

```
d = { 'tigre': 'félin', 'tortue': 'reptile', 'renard': 'canidé' }
```
laquelle des quatre expressions suivantes est correcte ?

```
A d['tortue']
B d['reptile']
C d['tortue': 'reptile']
D d[1]
```
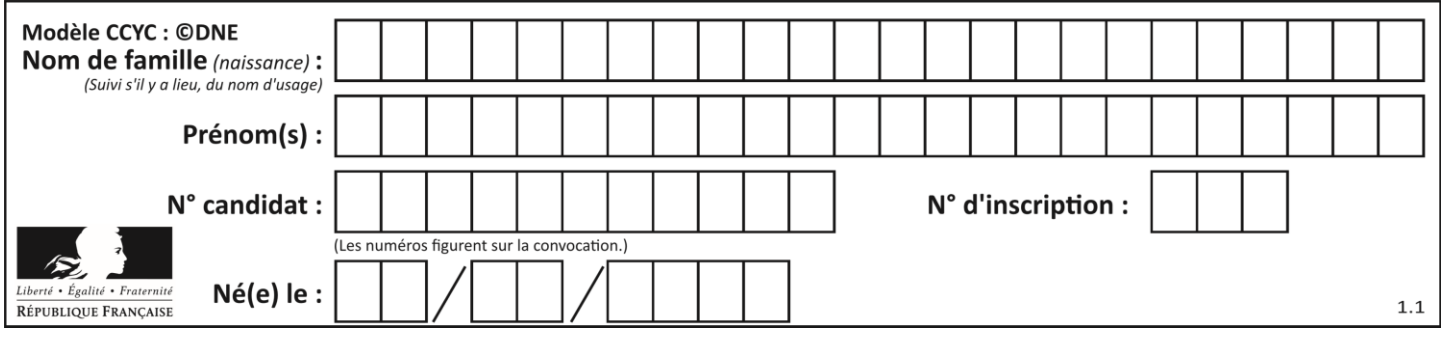

# **Thème C : traitement de données en tables**

## **Question C 1**

Qu'est-ce que le format de fichier CSV ?

## **Réponses**

- A un format de fichier mis au point par Microsoft pour Excel
- B un format de fichier pour décrire une base de données
- C un format de fichier où les données sont séparées par un caractère tel qu'une virgule
- D un format de fichier décrivant une page Web

## **Question C 2**

On considère l'extraction suivante d'une base de données des départements français. Cette extraction a ensuite été sauvegardée dans un fichier texte.

```
"1","01","Ain","AIN","ain","A500"
"2","02","Aisne","AISNE","aisne","A250"
"3","03","Allier","ALLIER","allier","A460"
"4","04","Alpes-de-Haute-Provence","ALPES-DE-HAUTE-PROVENCE","alpes-de-haute-
provence","A412316152"
"5","05","Hautes-Alpes","HAUTES-ALPES","hautes-alpes","H32412"
```
Quel est le format de ce fichier ?

## **Réponses**

A YML

- B XML
- C CSV
- D JSON

## **Question C 3**

On a défini :

```
mendeleiev = [['H','.','.','.','.','.','.','He'],
              ['Li','Be','B','C','N','O','Fl','Ne'],
              ['Na','Mg','Al','Si','P','S','Cl','Ar']]
```
Comment construire la liste des gaz rares, c'est-à-dire la liste des éléments de la dernière colonne ?

## **Réponses**

```
A gaz_rares = [ periode[7] for periode in mendeleiev]
B gaz rares = [ periode for periode in mendeleiev[7]]
C gaz rares = [ periode for periode[7] in mendeleiev]
D gaz_rares = [ periode[8] for periode in mendeleiev]
Question C 4
On considère la table suivante :
```

```
t = [\n\{ 'type': 'mateau', 'prix': 17, 'quantité': 32\},\n\]{'type': 'scie', 'prix': 24, 'quantité': 3},
      {'type': 'tournevis', 'prix': 8, 'quantité': 45} ]
```
Quelle expression permet d'obtenir la quantité de scies ?

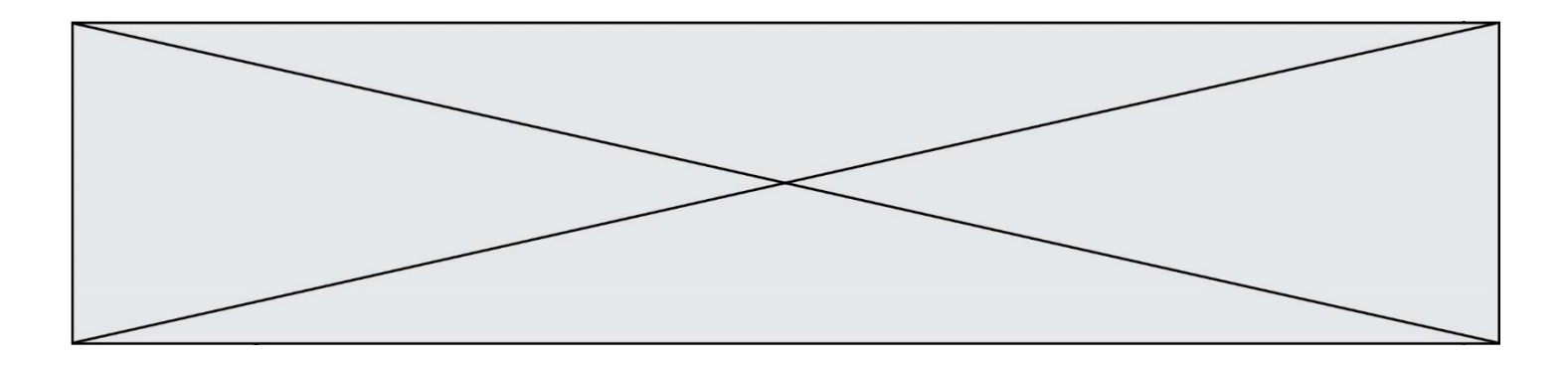

## **Réponses**

- A t[2]['quantité']
- B t[1]['quantité']
- C t['quantité'][1]
- D t['scies']['quantité']

#### **Question C 5**

On souhaite construire une table de 4 lignes de 3 éléments que l'on va remplir de 0. Quelle syntaxe Python utilisera-t-on ?

#### *Réponses*

A  $[ [ 0 ] * 3$  for i in range  $(4) ]$ B for i in range  $(4)$  [ 0 ]  $*$  3 C  $[0] \times 3$  for i in range  $(4)$ D [ for i in range  $(4)$  [ 0 ]  $*$  3 ]

## **Question C 6**

On définit ainsi une liste t :

```
t = [ {'id':1, 'age':23, 'sejour':'PEKIN'},
 {'id':2, 'age':27, 'sejour':'ISTANBUL'},
 {'id':3, 'age':53, 'sejour':'LONDRES'},
 {'id':4, 'age':41, 'sejour':'ISTANBUL'},
 {'id':5, 'age':62, 'sejour':'RIO'},
 {'id':6, 'age':28, 'sejour':'ALGER'}]
```
Quelle affirmation est correcte ? *Réponses*

- A t est une liste de listes
- B t est une liste de dictionnaires
- C t est un dictionnaire de listes
- D t est une liste de tuples

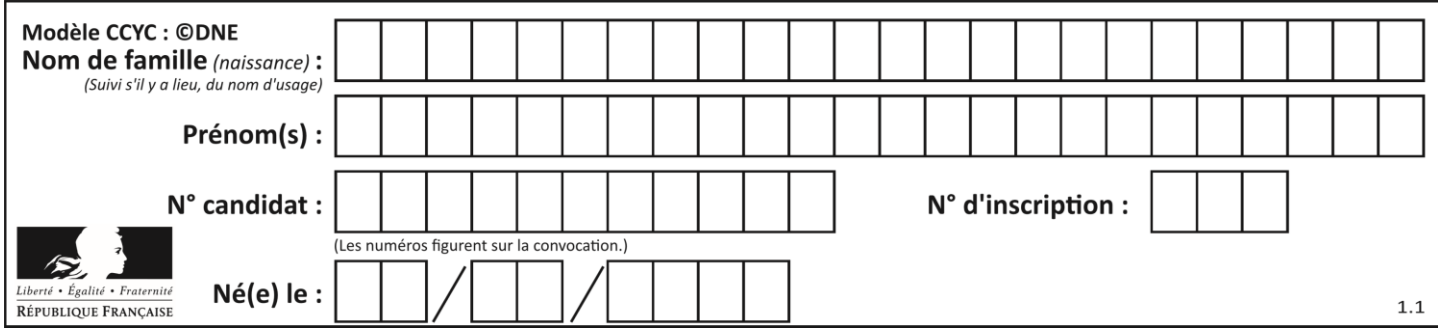

# **Thème D : interactions entre l'homme et la machine sur le Web**

## **Question D 1**

Un internaute clique sur un lien qui envoie la requête HTTP suivante à un serveur :

http://jaimelaneige.com/ma\_planche/traitement.php?nom=Snow&prenom=Jon

Quelle est l'adresse du serveur ?

#### **Réponses**

- A jaimelaneige
- B jaimelaneige.com
- C jaimelaneige.com/ma\_planche
- D jaimelaneige.com/ma\_planche/traitement.php

#### **Question D 2**

Dans une page HTML, que permet la balise <form action="http://mon\_site.fr" method="POST"> ?

#### **Réponses**

- A d'envoyer des données à l'URL http://mon\_site.fr sans les ajouter au corps de la requête HTTP
- B d'envoyer des données à l'URL http://mon\_site.fr et de les ajouter au corps de la requête HTTP mais pas à l'URL
- C de télécharger un formulaire depuis l'URL http://mon\_site.fr
- D de récupérer des données depuis l'URL http://mon\_site.fr

## **Question D 3**

Quel est le nom de l'événement généré lorsque l'utilisateur clique sur un bouton de type button dans une page HTML ?

#### *Réponses*

- A action
- B mouse
- C submit
- D click

## **Question D 4**

Dans le contexte du Web, qu'est-ce qu'une transmission chiffrée ? *Réponses*

- A une transmission optimisée pour les grands nombres
- B une transmission sous forme binaire
- C une transmission d'informations difficiles à décrypter
- D une transmission facturée proportionnellement à la taille du message

#### **Question D 5**

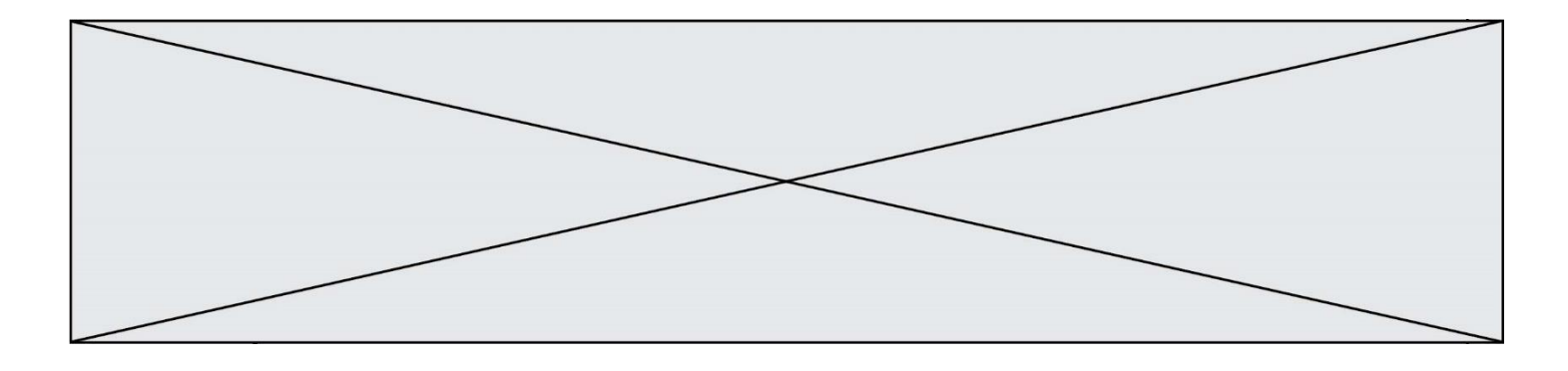

Lors de la consultation d'une page HTML contenant un bouton auquel est associée la fonction suivante, que se passe-t-il quand on clique sur ce bouton ?

```
function action(event) {
  this.style.color = "blue"
}
```
*Réponses*

- A le texte de la page passe en bleu
- B le texte du bouton passe en bleu
- C le texte du bouton est changé et affiche maintenant le mot "bleu"
- D le pointeur de la souris devient bleu quand il arrive sur le bouton

## **Question D 6**

Saisir l'URL http://monsite.com/monprogramme.py?id=25 dans la barre d'adresse d'un navigateur ne peut jamais permettre :

- A d'obtenir une image
- B d'envoyer une requête GET
- C d'envoyer une requête POST
- D d'exécuter un programme Python sur le serveur

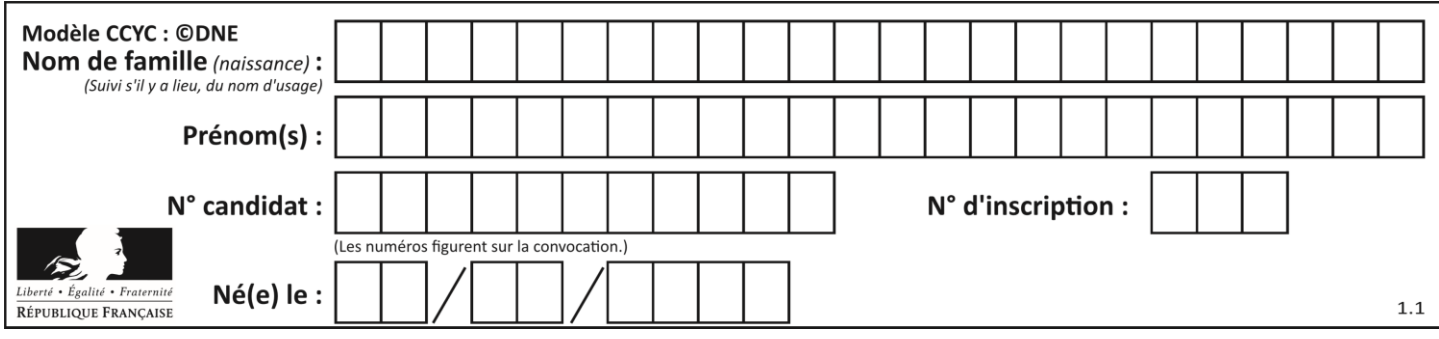

# **Thème E : architectures matérielles et systèmes d'exploitation**

## **Question E 1**

Laquelle des mémoires suivantes est volatile ?

## **Réponses**

- A RAM
- B disque dur
- C ROM
- D clef USB

## **Question E 2**

À quoi sert la RAM dans le fonctionnement d'un ordinateur ?

# *Réponses*

- A à stocker des données lors de l'exécution de programmes
- B à stocker des fichiers
- C à relier les périphériques
- D à accélérer la connexion à Internet

## **Question E 3**

Quelle commande permet de changer les droits d'accès d'un fichier ou d'un répertoire ? *Réponses*

- A lsmod
- B chmod
- C chown
- D pwd

## **Question E 4**

Vivien télécharge un logiciel à partir d'un site commercial. Le transfert par Internet du logiciel a débuté entre le serveur (machine S) et son domicile (machine V). On a représenté des routeurs A, B, C, D et E et les liens existants. Les paquets IP suivent le chemin passant par les routeurs A, B, C et E.

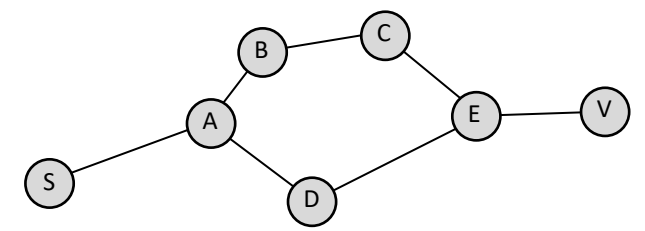

Durant un orage, la foudre frappe et détruit le serveur C par lequel transitent les paquets correspondant au fichier que télécharge Vivien. Que se passe-t-il ?

## *Réponses*

- A la liaison étant coupée, le serveur ne sera plus accessible
- B le téléchargement n'est pas interrompu car les paquets peuvent transiter par le routeur D
- C le téléchargement est interrompu, Vivien doit redémarrer une nouvelle connexion à partir de zéro
- D le téléchargement se poursuit mais des données seront perdues

## **Question E 5**

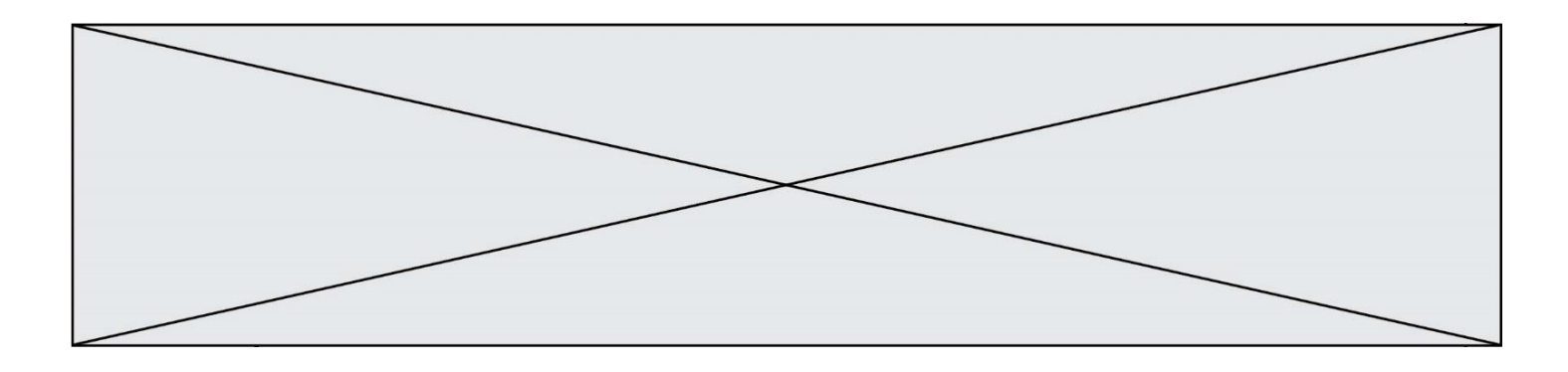

La mémoire RAM :

## **Réponses**

- A ne fonctionne qu'en mode lecture
- B ne fonctionne qu'en mode écriture<br>C conserve les données en cas de cou
- C conserve les données en cas de coupure de l'alimentation<br>D perd les données en cas de coupure de l'alimentation
- D perd les données en cas de coupure de l'alimentation

## **Question E 6**

Quel est l'effet de la commande shell suivante ?

% cd ..

- A éjecter le CD
- B copier le contenu du répertoire courant dans un répertoire caché
- C changer le répertoire courant vers le répertoire supérieur
- D supprimer le répertoire courant

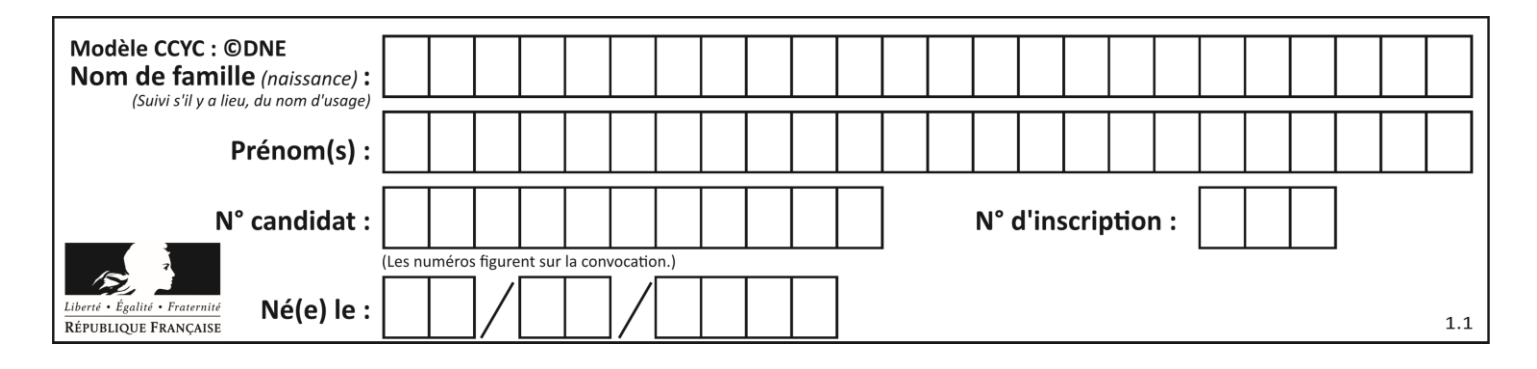

# **Thème F : langages et programmation**

# **Question F 1**

La fonction suivante calcule la racine carrée du double d'un nombre flottant.

from math import sqrt

def racine\_du\_double(x): return sqrt(2\*x)

Quelle est la précondition sur l'argument de cette fonction ?

*Réponses*

A x < 0 B  $x \ge 0$  $C$  2 \* x > 0 D  $sqrt(x) \ge 0$ 

## **Question F 2**

On exécute le script suivant :

def calcul(a,b):  $a = a + 2$  $b = b + 5$  $c = a + b$ return c

 $a, b = 3, 5$ calcul(a,b)

À la fin de cette exécution :

## **Réponses**

- A a vaut 3, b vaut 5 et c vaut 15
- B a vaut 3, b vaut 5 et c n'est pas défini
- C a vaut 5, b vaut 10 et c vaut 15
- D a vaut 5, b vaut 10 et c n'est pas défini

## **Question F 3**

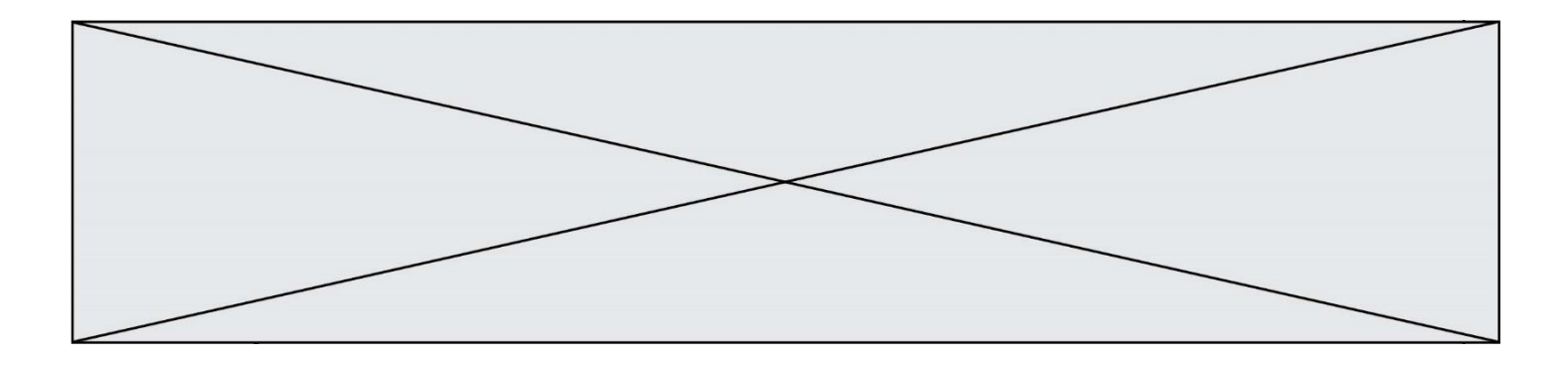

On exécute le code suivant :

def essai():  $a = 2$  $b = 3$  $c = 4$ return a return b return c

 $t = essai()$ 

Quelle est la valeur de t après l'exécution de ce code ?

# *Réponses*

- A 2
- B 3
- C 4
- D (2,3,4)

# **Question F 4**

On définit la fonction suivante :

```
def f(x,y,z):
  if x+y == z:
     return True
  else:
     return False
```
Quel type de paramètres est-il déconseillé d'utiliser avec cette fonction ?

## **Réponses**

A les entiers

- B les chaînes de caractères
- C les flottants
- D les tableaux

## **Question F 5**

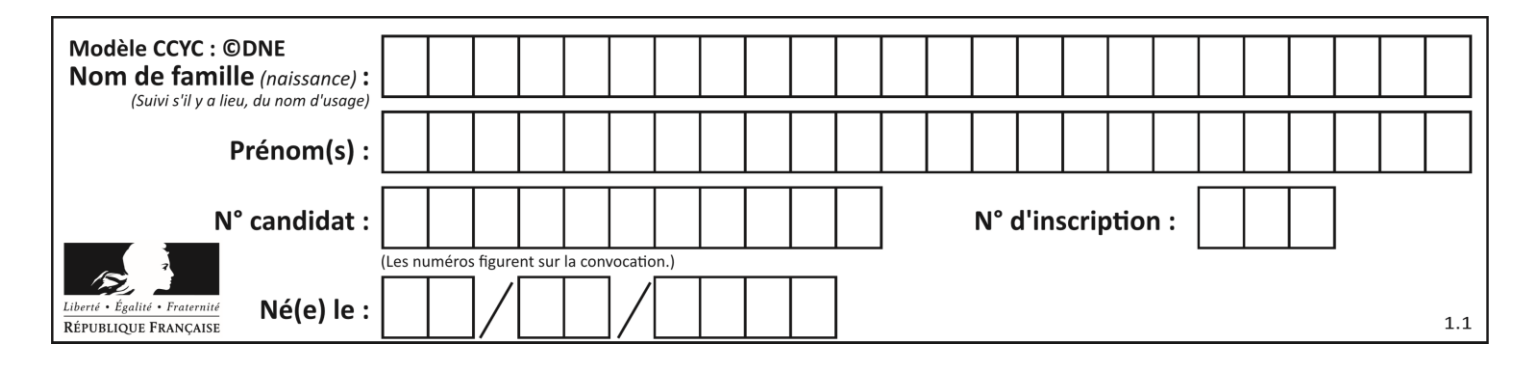

On exécute le code suivant :

```
def f(t):
  n = len(t)tmp = t[0]for i in range(1,n-1):
    t[i] = t[i+1]t[n-1] = tmpL = [1, 3, 4, 5, 2]f(L)
```
Quelle est la valeur de L après l'exécution de ce code ?

# *Réponses*

A [1, 4, 5, 2, 1] B [2, 1, 3, 4, 5] C [3, 4, 5, 2, 1] D [2, 5, 4, 3, 1]

# **Question F 6**

On considère l'instruction suivante :

resultat =  $[0] * 7$ 

Que contient la variable resultat après son exécution ?

- A 0 B [0] C [[0], [0], [0], [0], [0], [0], [0]]
- D [0, 0, 0, 0, 0, 0, 0]

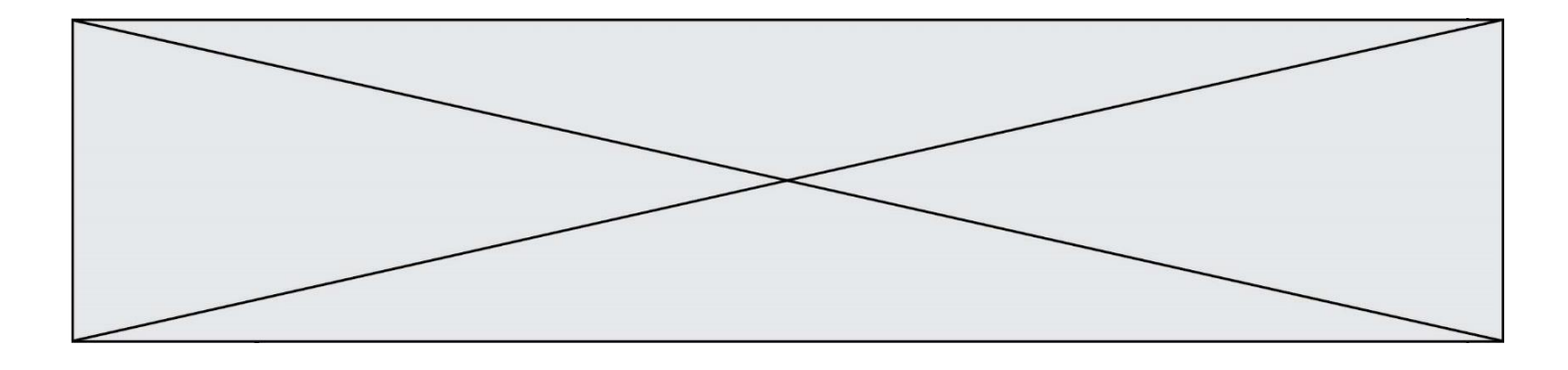

# **Thème G : algorithmique**

## **Question G 1**

On considère le code incomplet suivant qui recherche le maximum dans une liste.

```
liste = [5,12,15,3,15,17,29,1]
iMax = 0
for i in range(1,len(liste)):
   ............
      iMax = i
```
print (liste[iMax])

Par quoi faut-il remplacer la ligne pointillée ?

#### **Réponses**

```
A if i > iMax:
B if liste[i] > liste[iMax]:
C if liste[i] > iMax:
D if i > liste[iMax]:
```
#### **Question G 2**

On exécute le script suivant :

```
liste = [17, 12, 5, 18, 2, 7, 9, 15, 14, 20]
somme = \thetai = 0while i < len(liste):
  somme = somme + liste[i]
  i = i + 1resultat = somme / len(liste)
```
Quelle affirmation est **fausse** parmi les suivantes ?

#### **Réponses**

- A le corps de la boucle a été exécuté 10 fois
- B à la fin de l'exécution la valeur de i est 9
- C resultat contient la moyenne des éléments de liste
- D len est une fonction

#### **Question G 3**

À la fin de l'exécution du code suivant, quelle sera la valeur de la variable cpt ?

```
a = 1cpt = 20while cpt > 8:
    a = 2*a
   cpt = cpt - 1
```
#### **Réponses**

A 0

B 7

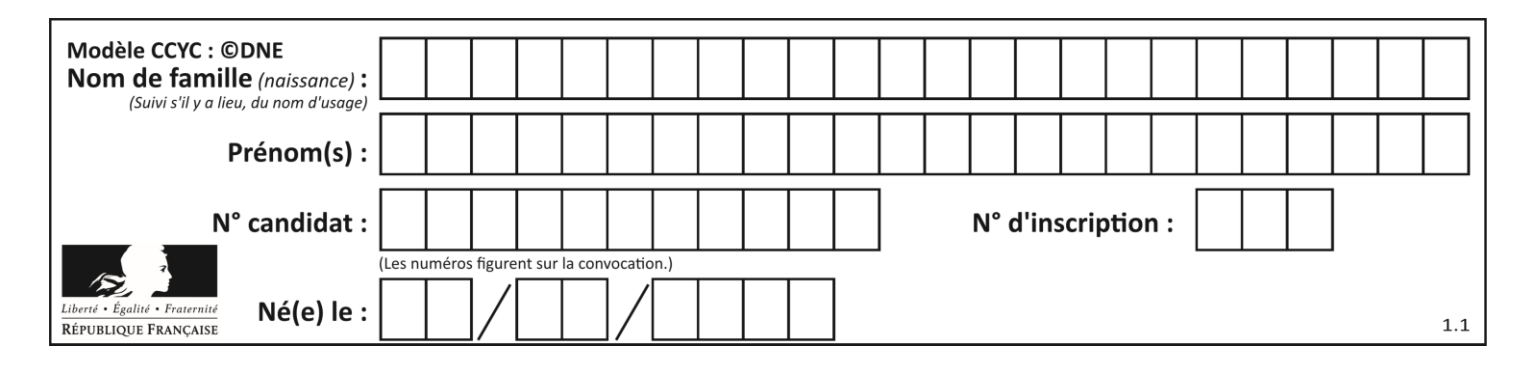

```
C 8
D 9
```
# **Question G 4**

La fonction suivante doit calculer le produit de tous les éléments de la liste passée en paramètre. Avec quelles expressions doit-on la compléter pour que cette fonction soit correcte ?

```
def produit (L):
  p = \ldotsfor elt in L:
      .......
  return p
```
#### **Réponses**

- A 1 puis  $p = p * eIt$ B  $0 \text{ puis } p = p * e1t$ C  $1 \text{ puis } p = e1t$
- D  $0$  puis  $p = e1t$

## **Question G 5**

On considère le code suivant, où n désigne un entier au moins égal à 2.

 $p = 1$ while  $p < n$ :  $p = 2*p$ 

Quel argument permet d'affirmer que son exécution termine à coup sûr ? *Réponses*

- A p est une puissance de 2
- B toute boucle while termine
- C les valeurs successives de p constituent une suite d'entiers positifs strictement croissante
- D les valeurs successives de n p constituent une suite d'entiers positifs strictement décroissante

## **Question G 6**

On définit la fonction suivante :

```
def traitement(liste) :
  m = 1iste[0]
  for i in range (len(liste)) :
     if liste[i] > m:
        m = 1iste[i]
  return m
```
Que vaut traitement([-2,5,6,-10,35]) ? *Réponses* A None

```
B -10
```

```
C -6
```

```
D 35
```